## Virtuelle Implantatplanung im Vergleich

### **| Dr. med. dent. Tobias R. Hahn**

Computergestützte Planungsverfahren, die Daten tomografischer Röntgenaufnahmen (Computertomografie, digitale Volumentomografie etc.) verarbeiten, kommen seit einigen Jahren bei umfangreichen Implantatversorgungen vermehrt zum Einsatz. Dabei erlauben die unterschiedlichen Systeme nicht nur die dreidimensionale Darstellung zur Begutachtung und Analyse des knöchernen Implantatlagers, sondern auch die hochpräzise Umsetzung der vom vorbereiteten prothetischen Endergebnis bestimmten Implantatposition in Bohrschablonen. Der Beitrag vergleicht drei am Markt erhältliche Systeme.

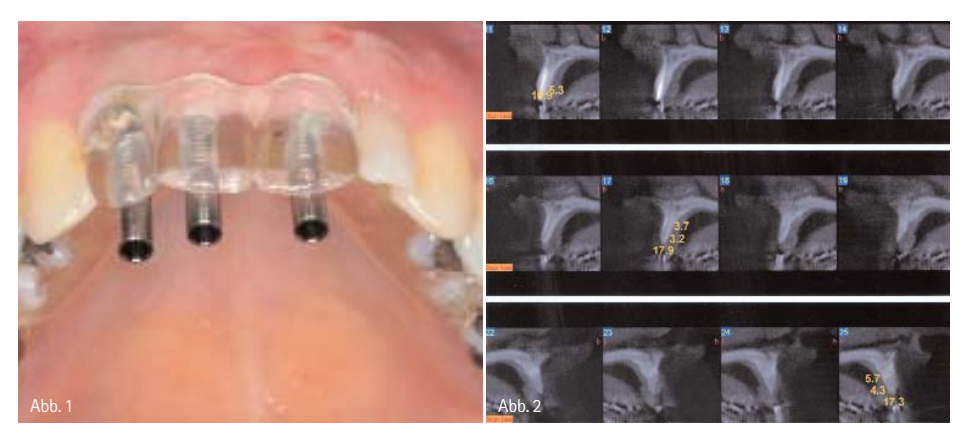

Abb. 1: Dublierte Interimsprothese mit Bohrhülsen in gewünschter prothetischer Implantatposition. – Abb. 2: Darstellung der Kieferkammbreite in einem digitalen Volumentomogramm.

ie Orthopantomografie (OPG),<br>als Grundlage jeder implan-<br>tologischen Planung, besitzt als Grundlage jeder implantologischen Planung, besitzt als zweidimensionale Projektion eines dreidimensionalen Geschehens den Nachteil, zwar die Höhe des für die Implantation vorhandenen Knochens wiederzugeben, aber nicht die Breite. Sägeschnittmodelle eignen sich ausschließlich im Bereich der befestigten Gingiva zur tatsächlichen Darstellung der Knochenbreite und bedeuten einen erheblichen zusätzlichen Aufwand mit fraglichem Ergebnis. Aber auch das vertikale Knochenangebot ist anhand einer OPG aus verschiedenen Gründen nicht immer sicher zu bestimmen: Zunächst erschwert die Projektion

der Wirbelsäule häufig die Beurteilung sowohl des knöchernen Fundaments im Oberkieferfrontzahnbereich als auch die Ausdehnung der Apertura piriformis. Weiter kann es zu einer fehlerhaften Deutung der Anatomie der Kieferhöhle durch die Projektion des harten Gaumens kommen. Auch ist der Unterkieferalveolarfortsatz im Bereich der Molaren häufig extrem nach lingual geneigt, was sich bestenfalls durch Tasten herausfinden lässt. Bei der Operation stellt sich in manchen Fällen nach Planung anhand einer OPG auch für erfahrene Implantologen das Implantatlager überraschenderweise anders als angenommen dar, was günstigstenfalls durch mehr Aufwand (Augmentation) kompensiert werden, im schlechtesten Falle aber zum Abbruch der Implantation führen kann. Diese Erfahrungen haben zu einer immer stärkeren Verwendung dreidimensionaler Darstellungsverfahren (Computertomografie, Digitale Volumentomografie) für die Planung von Implantatoperationen geführt.

Als minimaler Aufwand sollte vor der dreidimensionalen Röntgenaufnahme mindestens eine über Wachsaufstellung oder Aufwachsen erstellte Planungsschablone gefertigt werden, in die röntgendichte Metallhülsen in der prothetisch gewünschten Position eingelassen sind. Diese trägt der Patient während der Aufnahme, denn nur so kann eine Planung in entsprechender Position stattfinden (Abb. 1 und 2). Eine Anpassung der Planungsschablone und ihre Überführung in eine Operationsschablone sind mit diesem Verfahren jedoch leider nicht möglich; die Operation lässt sich aber genauer planen.

### **Computernavigierte Implantation**

Es gibt aber Planungsprogramme, welche die Umsetzung der in der Software erstellten Planung in eine Operationsschablone zulassen. Diese führen den Bohrer über eine Hülse, deren Position aufgrund der Software ermittelt und über unterschiedliche Hardware in eine

# **Schmerzen müssen nicht sein!**

# **Medrelif® High-Tens MR-400**

**Medizingerät für Ihre Praxis zur wirkungsvollen, medikamentenfreien Behandlung von Schmerzen**

## **Ideal für**

## **… Ihre Patienten:**

- bei Kiefergelenkschmerzen
- im Rahmen einer Therapie von craniomandibulären Dysfunktionen (= CMD)
- bei schmerzbegleitenden Neuralsensationen
- als natürliches Analgetikum

## **Abrechnung analog nach §6 Absatz 2 der GOZ**

- **… Sie und Ihre Mitarbeiter:**
- bei berufs-, sport- oder haltungsbedingten Rücken- und Nackenschmerzen
- · bei Ischias, Hexenschuss, Neuralgien
- bei posttraumatischen und postchirurgischen Schmerzen
- Tennisarm, Verstauchungen u.ä.

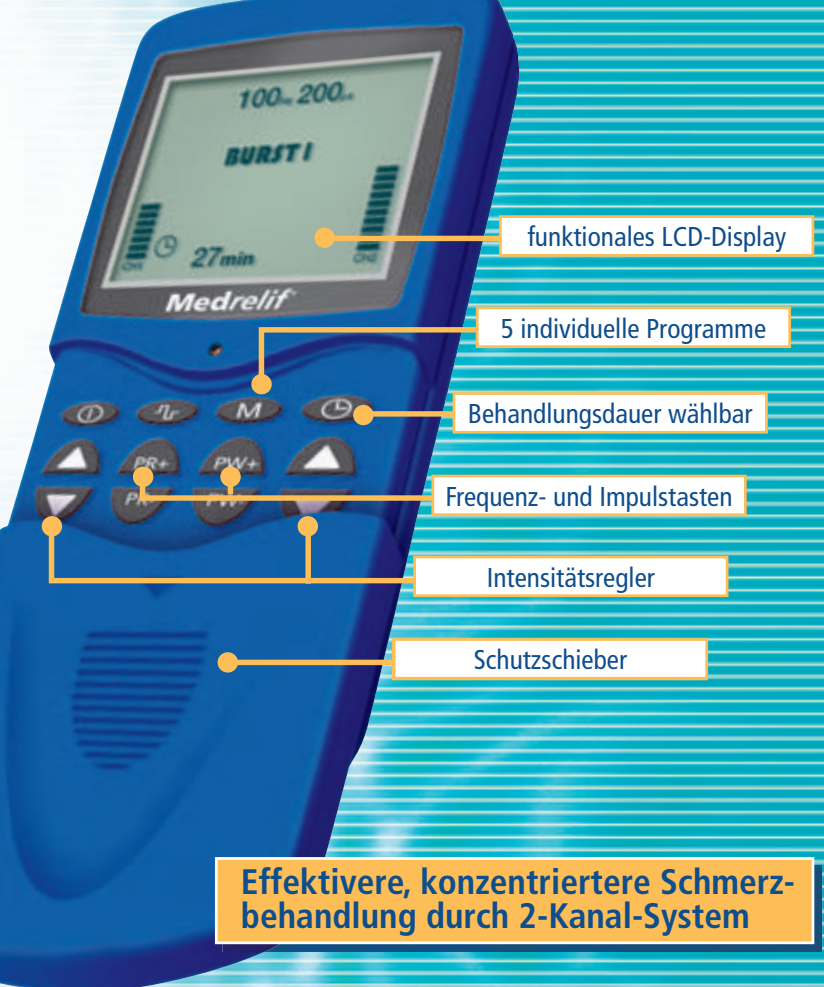

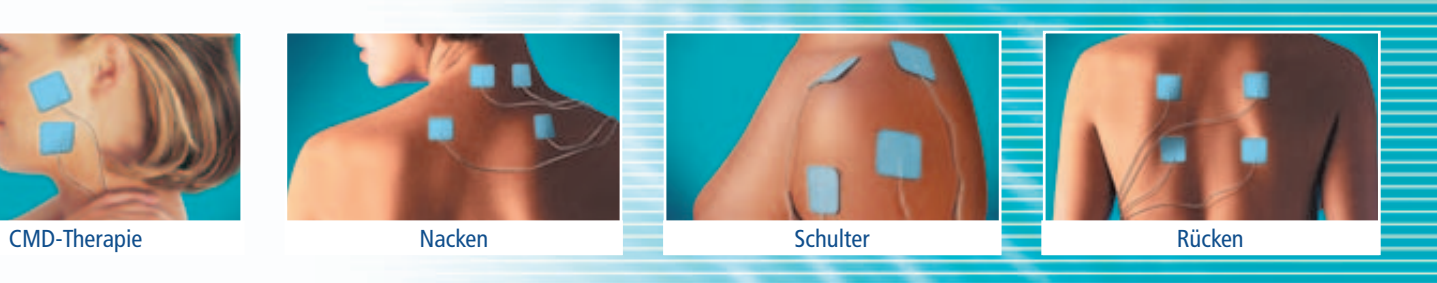

## **Medrelif High-Tens MR-400: Fortschritt dank moderner medizinischer Forschung**

Medrelif® ist ein Produkt und Warenzeichen von

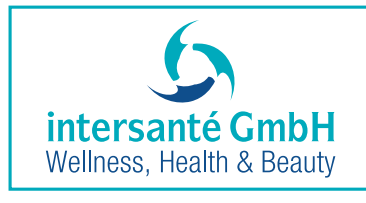

Berliner Ring 163 B D-64625 Bensheim Telefon 06251 - 9328 - 10 Telefax 06251 - 9328 - 93 E-mail info@intersante.de Internet www.intersante.de

Dort erhalten Sie auch weitere Informationen und Auszüge von wissenschaftlichen Untersuchungen. Bezug für Patienten über jede Apotheke zum unverb. Endverbraucherpreis von € 125,00 und der Pharmazentralnummer (PZN) 2286006. Zahnärztliche Fachkräfte erhalten vorteilhaften Praxis-Rabatt.

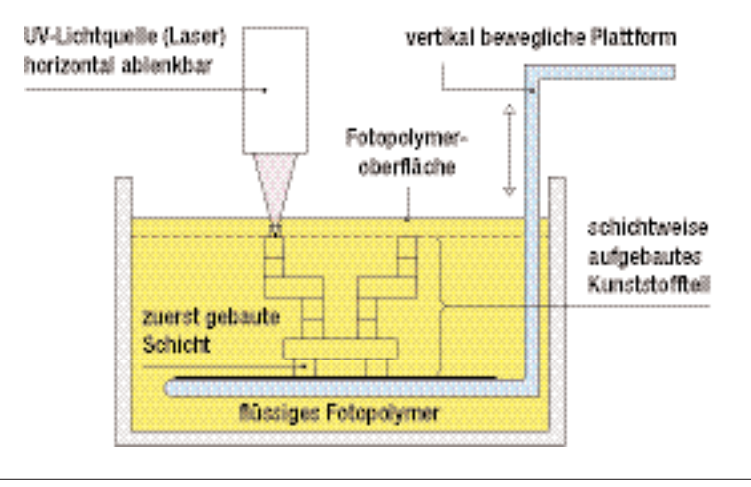

Abb. 3: Das Verfahren der Stereolithografie in der Übersicht.

Kunststoffschablone eingesetzt wird. Grundsätzlich unterscheidet man zwischen echten Navigationssystemen wie zum Beispiel RoboDent (Fa. RoboDent), bei dem über zwei Hochfrequenzkameras die Position des Bohrers zum Kieferknochen bestimmt und auf einem Bildschirm dargestellt wird, und navigierten, computertomografiebasierten Bohrschablonen, die über Hülsen den Bohrer führen. Der Umweg über Bohrschablonen bedeutet zwar zunächst eine Erhöhung des Arbeitsaufwandes durch die Herstellung der Schablone, ist aber dennoch praktikabler, was die Vielzahl unterschiedlicher Systeme belegt, mit denen sowohl Software- als auch Implantathersteller den Markt bereichern. Aus diesem Grund werden in diesem Beitrag ausschließlich Systeme zur Herstellung navigierter Bohrschablonen dargestellt. Je nach System werden die Bohrschablonen entweder dezentral direkt vom Zahntechniker hergestellt (z.B. implant3D von med3D; coDiagnostiX von IVS Solutions) oder zentral durch Stereolithografie (z.B. SimPlant von Materialise; NobelGuide von Nobel Biocare).

## **Bohrschablonenfertigung beim Hersteller**

Eines der ersten Programme zur Planung von Implantaten durch Einlesen von DICOM-Datensätzen aus Computertomografien war SimPlant. Erst nach dem Kauf der amerikanischen Software hat der belgische Hersteller von Prototypen Materialise die Planungssoftware mit seiner Hardware verknüpft und zur Herstellung von Operationsschablonen weiterentwickelt. Die Umsetzung der Planung erfolgt über die Stereolithografie, einem gängigen Prinzip des Rapid Prototyping, wie es auch in der Automobilentwicklung Anwendung findet. Dabei wird ein lichtaushärtender Kunststoff von einem Laser in dünnen Schichten ausgehärtet (Abb. 3). Die Prozedur geschieht in einem Bad, welches mit den Basismonomeren des lichtempfindlichen Kunststoffes gefüllt ist. Nach jedem Schritt wird das Werkstück einige Millimeter in die Flüssigkeit abgesenkt und auf eine Position zurückgefahren, die um den Betrag einer Schichtstärke unter der vorherigen liegt. Der flüssige Kunststoff über dem Werkstück wird danach durch

einen Wischer gleichmäßig verteilt. Anschließend fährt ein Laser, der von einem Computer über bewegliche Spiegel gesteuert wird, auf der neuen Schicht über die Flächen, die ausgehärtet werden sollen. Nach dem Aushärten erfolgt der nächste Schritt, sodass nach und nach ein dreidimensionales Modell entsteht. Die Anlagen zur Produktion von Stereolithografiemodellen sind so aufwendig und teuer, dass die Daten online zu Materialise in Leuven/Belgien geschickt werden müssen, wo sich die Produktion der Schablonen befindet. Da die Operationsschablonen direkt auf Basis der Bilddaten erzeugt werden, muss dem Patienten beim Röntgenscan keine systemspezifische Referenz in den Mund eingegliedert werden. Dennoch empfiehlt sich auch hier die Verwendung von Wachsaufstellungen oder Interimsprothesen, die durch Überführung in bariumsulfathaltigen Kunststoff röntgenopak werden (Abb. 4). Bei den Schablonen ist darauf zu achten, dass die Zähne jeweils eine Bohrung in der Zahnachse erhalten, da dies die Planung und Positionierung erheblich erleichtert. Hier wären aber auch CT-Schablonen mit in Zahnachsenrichtung eingearbeiteten Titanhülsen ausreichend. SimPlant bietet als einziger Hersteller Bohrschablonen an, die direkt auf dem Knochen platziert werden, was insbesondere im zahnlosen Kiefer von Vorteil ist (Abb. 5 und 6). Ein großes Problem ist hier, dass Metallrestaurationen an noch vorhandenen Zähnen zur Streustrahlung führen, die eine Umsetzung der Planung in knochengelagerte Operationsschablonen ausschließt, wenn die Streustrahlung das Knochenniveau überlagert. In diesem Fall kann man auf schleimhaut- oder zahngetragene Schablonen ausweichen, die allerdings nur dann herge-

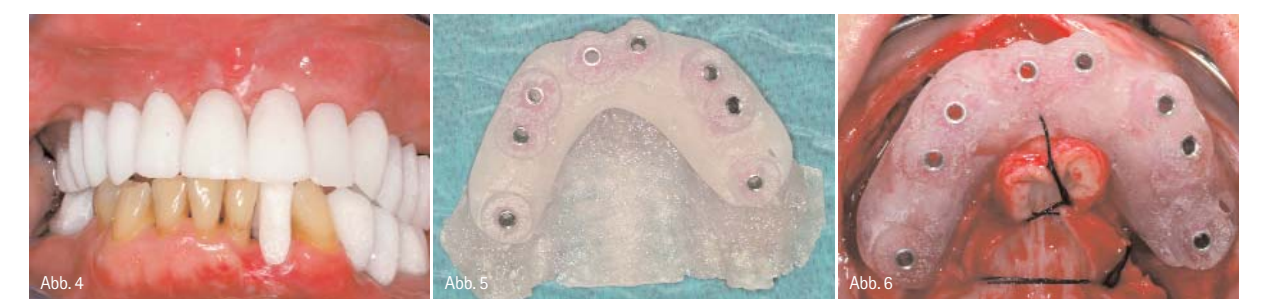

Abb. 4: Röntgenschablone mit bariumsulfathaltigem Kunststoff. – Abb. 5: Stereolithografiemodell mit knochengelagerter Bohrschablone. – Abb. 6: Knochengelagerte Bohrschablone bei der Implantation.

## Das perfekte Zusammenspiel von Kraft und Präzision.

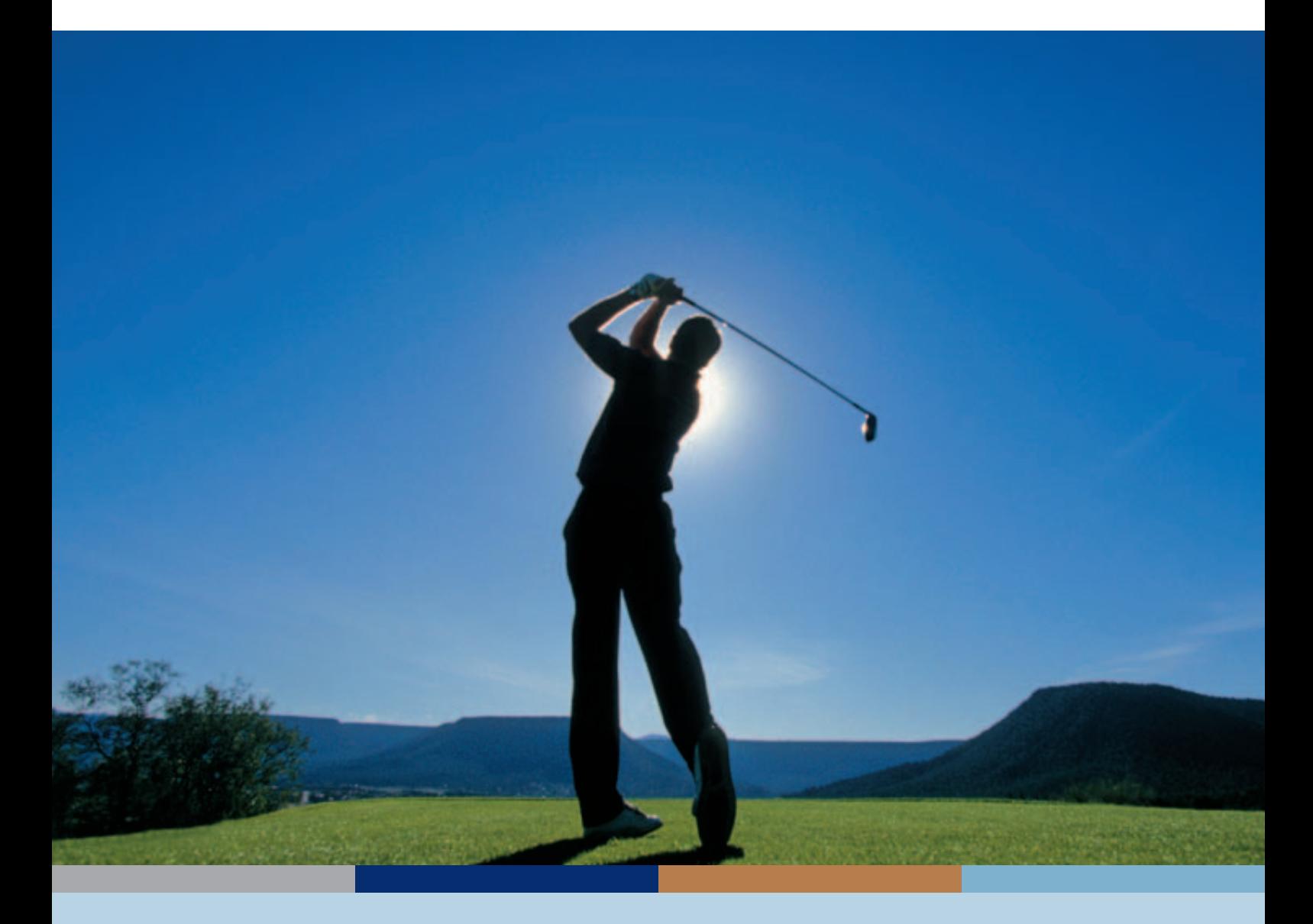

Kraft- und formschlüssige Verbindung Übersichtlich und unkompliziert Perfekte Passgenauigkeit

**Hotline: 0 18 01 - 40 00 44 zum Ortstarif Freefax: 080 00 - 40 00 44** 

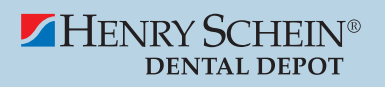

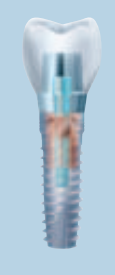

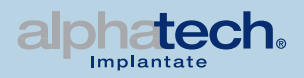

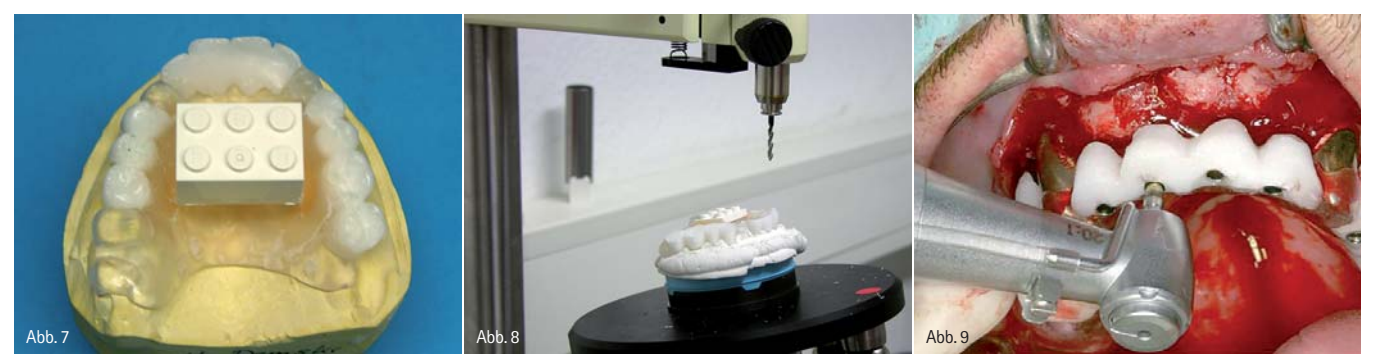

Abb. 7: CT-Schablone für das Implant3D-Verfahren. – Abb. 8: Hexapod zum Umbau der CT-Schablone in eine Operationsschablone. – Abb. 9: In die zahn- und schleimhautgelagerte Operationsschablone überführte CT-Schablone.

stellt werden können, wenn die Basis der CT-Schablone aus einem Kunststoff mit einer spezifischen Bariumsulfatkonzentration besteht. Falls die Computertomografie ohne eine solche Scanschablone durchgeführt wurde, kann im Nachhinein keine schleimhaut- oder zahngetragene Operationsschablone hergestellt werden und es muss gegebenenfalls eine neue Computertomografie erfolgen. Alternativ ist der Austausch der Metallrestaurationen gegen Kunststoffprovisorien möglich, was selbstverständlich nur dann sinnvoll ist, wenn diese ohnehin erneuerungsbedürftig sind. Falls man in der OPG bereits metallene Stiftaufbauten erkennt, die nicht entfernt werden können, sollte man auf eine knochengelagerte Operationsschablone verzichten.

### **Umsetzung im Labor**

Ein grundsätzlicher Unterschied zwischen Implant3D und SimPlant besteht darin, dass die technische Herstellung der Schablone nicht zentral durch die aufwendige Stereolithografie erfolgt, sondern dezentral im zahntechnischen Labor. Hier muss nach dem Prinzip der Backward-Planung zunächst eine Wachsaufstellung erstellt werden, um die optimale Zahnposition aus prothetischer Sicht für die spätere Versorgung zu ermitteln. Diese Zahnaufstellung dient zugleich als Vorgabe für die anzufertigende CT-Schablone, die danach zur Bohrschablone umgebaut wird. Um die Zahnpositionen der Schablone im CT sichtbar zu machen, ist dem Kunststoff im Zahnkranzbereich ebenfalls Bariumsulfat beizumischen. Die Implant3D-Navigation verwendet als Bezugssystem einpolymerisierte Legosteine (Abb. 7), die sehr präzise gefertigt sind, wobei lediglich Abweichungen von Tausendstel Millimetern bestehen. Weiter haben Legosteine den Vorteil, dass der Hersteller sie aus röntgenopakem Material produziert, damit nach einem Verschlucken oder Einatmen durch spielende Kinder ihre Position in Darm oder Lunge mithilfe einer

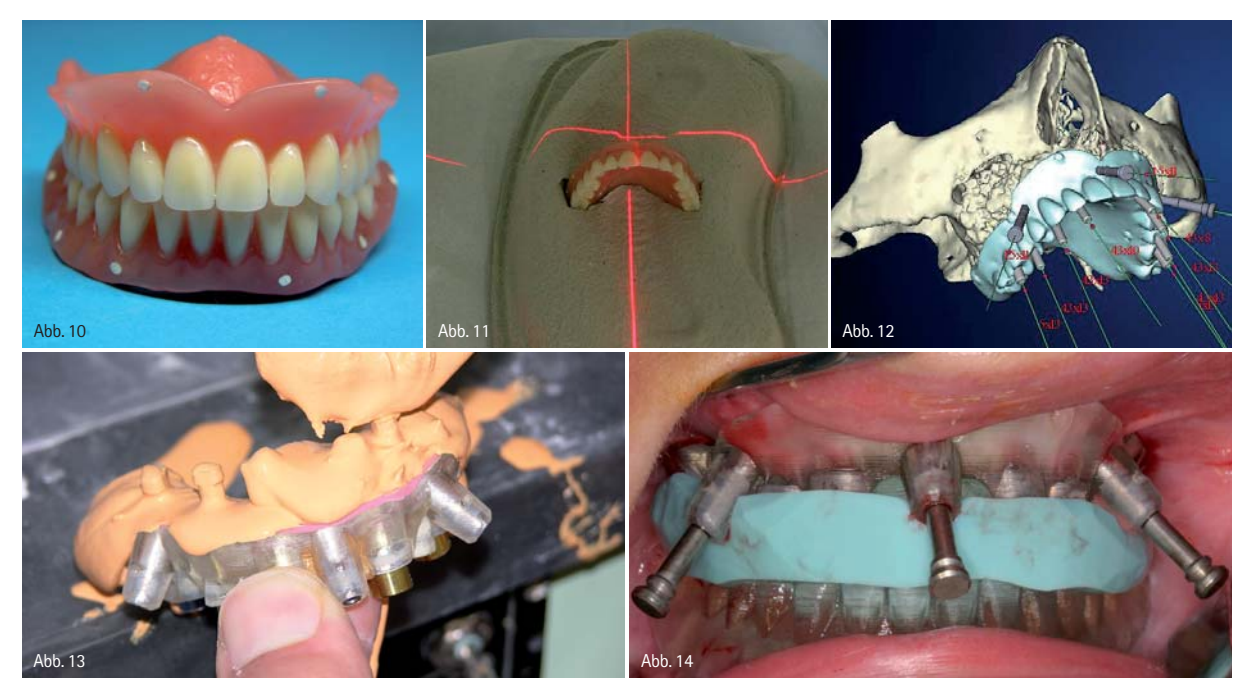

Abb. 10: Oberkieferprothese mit Markierungspunkten als Scanprothese. – Abb. 11: CT-Aufnahme der Scanprothese. – Abb. 12: Virtuelle Planung der Implantatpositionen in Abhängigkeit von der Stellung der Prothesenzähne am PC. – Abb. 13: Verwendung der Bohrschablone als "Abdruck" (Negativrelief) zur Herstellung der Gipsmodelle mit integrierten Modellimplantaten. – Abb. 14: Positionierung der Bohrschablone im Oberkiefer mittels stereolithografisch duplizierter Unterkieferprothese und im Artikulator hergestellter Verschlüsselung. Fixierung der Bohrschablone mit drei Verankerungsstiften.

Röntgenaufnahme bestimmt werden kann. Die Genauigkeit und die Röntgenopazität macht sich die Software zunutze und erkennt den Legostein als Referenz. Es wird eine Computertomografie vom Patienten mit Schablone durchgeführt und die Daten in die Implant3D-Software eingelesen. Die Referenzebenen des Bausteins werden mit denjenigen der Software in Übereinstimmung gebracht. Auf diese Weise können alle Planungen der Implantatpositionen in der Software exakt übereinstimmend mit der Schablonenposition und der Mundsituation des Patienten erfolgen. Allerdings ist auch hier zu beachten, dass durch Streustrahlung aufgrund metallener Restaurationen die Referenz Legostein durch das Programm möglicherweise nicht erkannt wird. Nachdem alle Implantate auf den gewünschten Positionen geplant sind, erstellt das Programm die Koordinatenliste für die Positionierung der Bohrhülsen in der Schablone. Dies dient der Überführung der CT-Schablone in die Bohrschablone mithilfe des zum System gehörenden Hexapod (Abb. 8). Die sechs Beine der Positioniererplatte lassen eine Einstellung auf den Zehntel Millimeter genau zu. Jedes Bohrloch wird zur Positionierung der Bohrhülse in der Schablone über die Längeneinstellung eines jeden Beines dreidimensional im Raum definiert. Die Bohrschablone gewährleistet nun die präzise Reproduzierbarkeit der am PC geplanten Implantatpositionen. Im Gegensatz zu SimPlant können keine knochengetragenen Schablonen hergestellt werden, sondern nur zahn- oder schleimhautgetragene (Abb. 9).

#### **Teeth-in-an-Hour-Konzept**

Ein anderes Verfahren zur computernavigierten Implantatinsertion mittels Bohrschablonen steht unter der Bezeichnung NobelGuide zur Verfügung. Dieses Verfahren ermöglicht es, Implantate in Schaltlücken, bei Freiendsituationen oder im zahnlosen Kiefer bei ausreichender Primärstabilität mit bereits präoperativ unter Verwendung der Bohrschablone angefertigtem, temporärem oder definitivem Zahnersatz sofort zu versorgen (Teeth–in-an-Hour-Konzept). Dabei kann man sich den Vorteil computergestützter Planungssysteme zunutze machen, dass diese auf der Grundlage tomografischer Röntgenaufnahmen nicht nur das vorhandene Knochenangebot in beliebigen Schnittebenen darstellen, sondern auch die Analyse der Knochendichte und der Knochenqualität erlauben. Dies ermöglicht es, die Indikation für eine Sofortbelastung von Implantaten exakter zu stellen. Die im CAD/CAM-Verfahren hergestellten Bohrschablonen wurden so weiterentwickelt, dass die Präzision der Umsetzung die Eingliederung eines zuvor anhand der Schablone hergestellten, provisorischen oder definitiven Zahnersatzes erlaubt. Zusätzlich entfällt bei diesem Verfahren die Notwendigkeit der Knochenfreilegung mittels eines Mukoperiostlappens. Die Implantate können über die Bohrschablone durch die ausgestanzte Schleimhaut hindurch (das heißt minimalinvasiv bzw. flapless) inseriert werden. Auch bei NobelGuide erfolgt die Implantatpositionierung auf der Basis einer optimierten Prothese oder einer in eine Röntgenschablone überführten Wachsaufstellung. Hier genügt es jedoch, eine form- und funktionstüchtige Prothese mit radioopaken Markierungspunkten zu versehen, die nur mit einem Kugelfräser und Guttapercha angebracht werden (Abb. 10), was die Herstellung der CT-Schablone erheblich erleichtert und die Kosten dafür auf ein Minimum reduziert. Als nachteilig ist zu werten, dass sowohl eine Tomografie des Patienten mit eingesetzter Prothese und zusätzlich eine separate Tomografie nur der Prothese alleine (Abb. 11) notwendig ist, was die Kosten beim Radiologen erhöht. Die DICOM-Daten der beiden tomografischen Untersuchungen werden in die Planungssoftware eingelesen und mithilfe der radioopaken Markierungspunkte können die Tomografie-Datensätze von Patient und Prothesen überlagert werden, was die Prothesen im Planungsprogramm sichtbar macht (Abb. 12). Anschließend kann der Behandler nicht nur die virtuellen Implantate im Datensatz planen, sondern auch die dazu passenden Aufbauteile und die benötigten Verankerungsstifte für die Operationsbzw. Bohrschablonen. Ähnlich wie bei SimPlant bildet hier ebenfalls der Datensatz die Grundlage für die stereolithografische Herstellung der Operationsschablonen. Die Operationsschablone kann wie ein Abdruck zur Modellherstellung verwendet werden und dient somit zur Fertigung eines Zahnersatzes noch vor der Insertion der Implantate (Abb. 13). Die Bohrschablone wird mit drei transversalen Verankerungsstiften fixiert und die Implantate nach Schleimhautstanzung und entsprechender Knochenbohrung transgingival eingebracht (Abb. 14). Alle weiteren Operationsschritte erfolgen über die Schablone, die vor Abschluss der

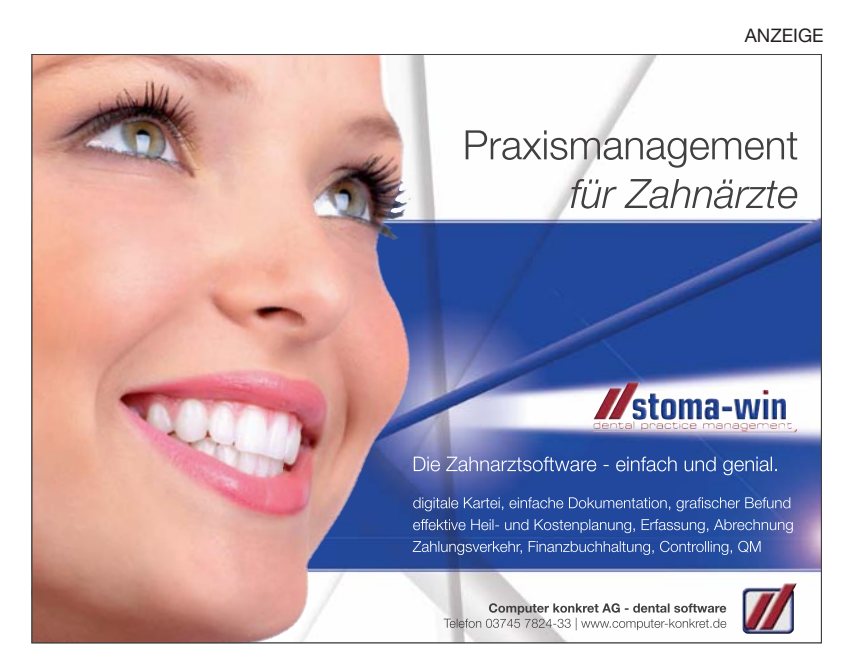

ANZEIGE

## **ERFAHRUNG MACHT DEN UNTERSCHIED.**

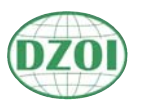

## **IMPLANTOLOGIE Curriculum 26.04. - 02.05.2010 GÖTTINGEN**

Drei Gründe, warum immer mehr Kollegen ihr Curriculum Implantologie beim DZOI machen:

#### **• Dezentrales Chairside Teaching**

...praktische Ausbildung in einer Teaching Praxis eines Kollegen ganz in Ihrer Nähe. Die Termine stimmen Sie selbst mit der Praxis ab!

**• Blockunterricht** ...konzentrierter Unterricht – 6 Tage an der Universität Göttingen!

#### **• Testbericht**

...weil die ZWP-Zahnarzt-Wirtschaft-Praxis in ihrem großen Curricula-Vergleichstest festgestellt hat:

*"Schneller und kompakter gelingt der Einstieg in die Implantologie woanders kaum!"*

## **LASERZAHNMEDIZIN Curriculum 16.04. - 18.04.2010 HAMBURG**

Zertifizierte Weiterbildung in Zusammenarbeit mit der SOLA unter der wissenschaftlichen Leitung von Dr. Manfred Wittschier:

- **2-Tages-Intensivkurs Modul I**
- **Physikalische u. rechtliche Grundlagen**
- **Zertifikat Laserschutzbeauftragter inklusive**
- **Praktische Übungen mit allen wichtigen Wellenlängen**

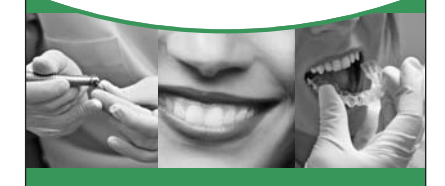

### **Informationen und Anmeldung: Deutsches Zentrum für orale Implantologie e.V.**

Hauptstr. 7 a | 82275 Emmering Tel.: 0 8141.53 44 56 | Fax: 0 8141.53 45 46 office@dzoi.de | www.dzoi.de

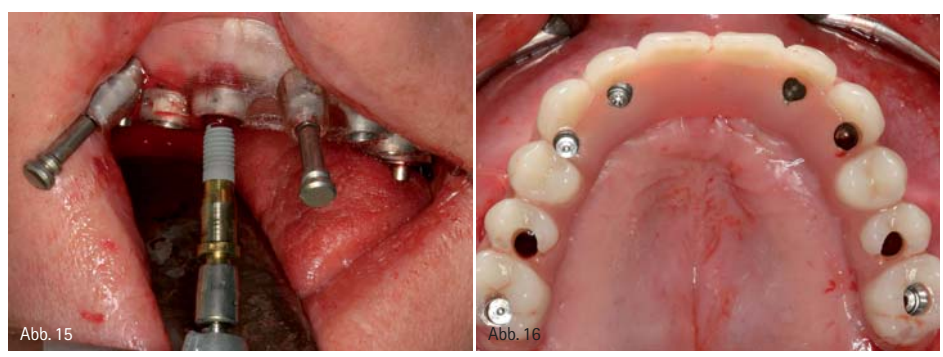

Abb. 15: Transgingivale Implantatinsertion nach Schleimhautstanzung und Aufbereitung des Bohrstollens mit geführten Bohrern einschließlich Tiefenstopp. – Abb. 16: Intraoperativ auf die Implantate aufgeschraubte Procera-Implantat-Brücke mit gefrästem Titangerüst.

Implantatinsertion nicht entfernt werden muss (Abb. 15). Wenn alle Implantate eine Primärstabilität von mehr als 35 Ncm aufweisen, ist nach Entfernung der Bohrschablone die direkte Verschraubung der Suprakonstruktion über spezielle Aufbauten möglich (Abb. 16). Bei diesem Verfahren wirkt sich vorteilhaft aus, dass die Implantate über eine Stanzung der Schleimhaut inseriert werden, was die postoperative Beeinträchtigung des Patienten, insbesondere durch Schwellung und Schmerzen erheblich reduziert. Allerdings geht auch die Übersicht verloren, wodurch sich ein Fehler bei der Planung oder bei der Platzierung der Bohrschablone sehr negativ auswirken kann.

### **Erhöhter Aufwand lohnt**

Wie die Ausführungen zeigen ist der Aufwand einer computernavigierten Planung deutlich höher als der einer konventionellen. Trotzdem lohnt sich bei umfangreichen oder komplexen Fällen ihr Einsatz, da durch konsequentes Backward Planning nicht nur der Ablauf der Operation, sondern auch das Ergebnis vorhersagbar wird. Natürlich muss die Implantatplanung im virtuellen Raum ebenso wie das Erkennen der anatomischen Strukturen in einer Tomografie zunächst erlernt werden.<sup>1</sup> Eine Kontrolle der Planung am Modell ist häufig nur mit Einschränkungen möglich, was dazu führt, dass sich Fehler in der Form und der Funktion der Scanprothese fortsetzen und letztendlich zu prothetisch ungünstigen Implantatpositionen führen. Daher kommt der Planung bei diesen Verfahren eine zentrale Bedeutung zu. Es hängen alle weiteren Schritte direkt

von ihr ab und sie erfordert aus diesem Grund auch ein Höchstmaß an Präzision<sup>2</sup>

Grundsätzlich gilt, dass trotz aller Hilfsmittel – angefangen bei bildgebenden 3-D-Verfahren bis hin zu den unterschiedlichen verfügbaren Navigationstechniken – weiterhin entsprechendes chirurgisches Können und Routine erforderlich sind, um eine individuelle Patientensituation erfolgreich versorgen zu können. Werden alle Arbeitsschritte korrekt ausgeführt, kann jedoch durch die virtuelle Planung und navigierte Umsetzung die Sicherheit und Präzision der Implantatinsertion gesteigert werden. So sind häufig schnellere und minimalinvasivere Behandlungen bei kalkulierbarem und effektivem Operationsverlauf möglich.

### **Literatur**

- 1. Jacobs R, Adrianses A, Versteken A, Seutens P, Van Steenberghe D, Predictability of a thre-dimensional planning system for oral implant surgery. Dentomaxillofac Radiol, 1999. 28 (105–112).
- 2. Jaffin RA, Kumar A, Berman CL, Immediate loading of implants in the completely edentulous maxilla: a clinical report. Int J Oral Maxillofac Implants, 2004. 19: p. 721–730

## kontakt .

**Dr. med. dent. Tobias R. Hahn** Gustavstraße 1a 42329 Wuppertal E-Mail: Tobias.Hahn@wuppertaler-oralchirug.de www.wuppertaler-oralchirurg.de

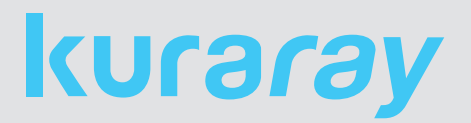

# **Anspruch und Kraft.**

## **PANAVIA™ F 2.0**

**Anaerob härtender Universalzement – Für höchste klinische Anforderungen und zuverlässige Befestigungen.**

- Zuverlässige Zementierung durch überragende Haftkraft an Zahn und Restauration dank der besonderen Struktur des MDP Monomers.
- Arbeiten ohne Zeitdruck durch bestimmbare Aushärtungs zeit – Selbsthärtung nur bei Kontakt zwischen Restaura tion und Stumpf (anaerobe Härtung) oder Lichthärtung.
- Dichte Zementfuge für den perfekten Randschluss.

**PANAVIA** 

• Für alle Indikationen und Materialien geeignet.

**Warum nicht gleich PANAVIA™ F 2.0? Seit mehr als 20 Jahren in der Wissenschaft und Praxis bewährt.**

**AIVANA**